## **BIOS Settings for VDX running XP or XPe:**

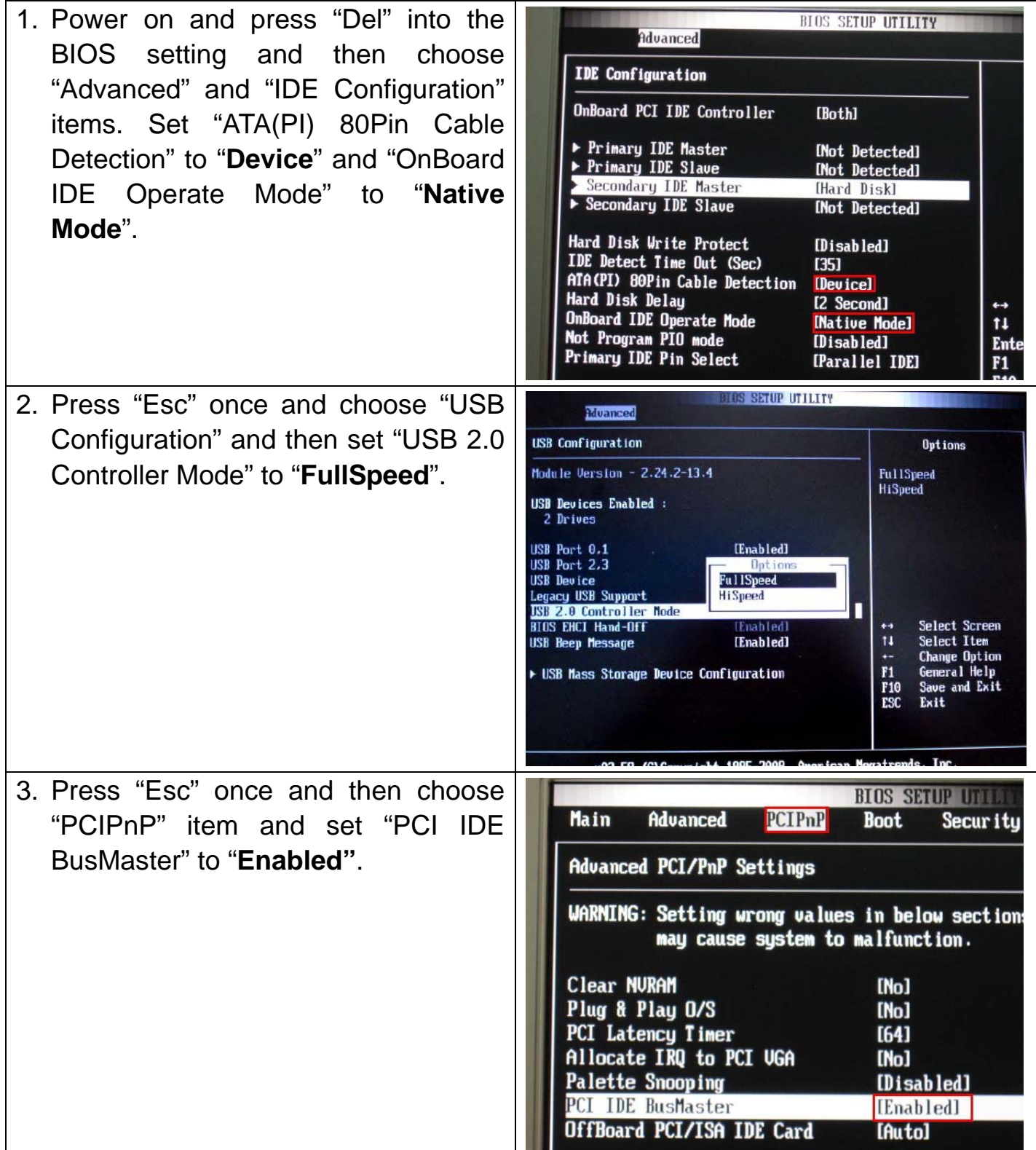

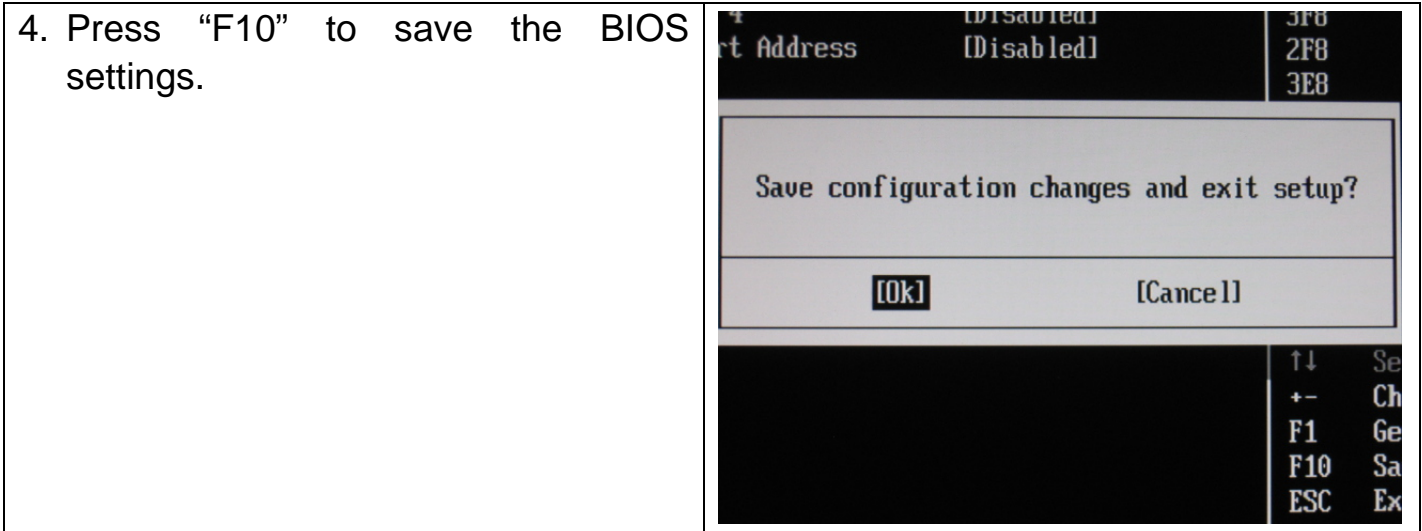